## SAP ABAP table RQBAA {Dialog structure for QINF editing}

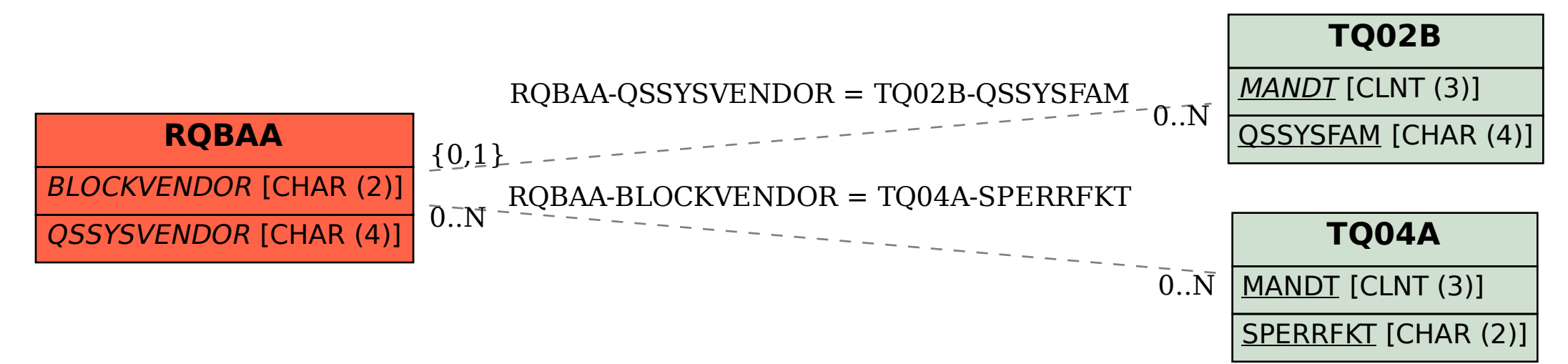